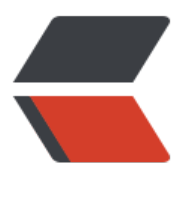

链滴

# python [实现](https://ld246.com)单链表

作者:zyk

- 原文链接:https://ld246.com/article/1584077719657
- 来源网站: [链滴](https://ld246.com/member/zyk)
- 许可协议:[署名-相同方式共享 4.0 国际 \(CC BY-SA 4.0\)](https://ld246.com/article/1584077719657)

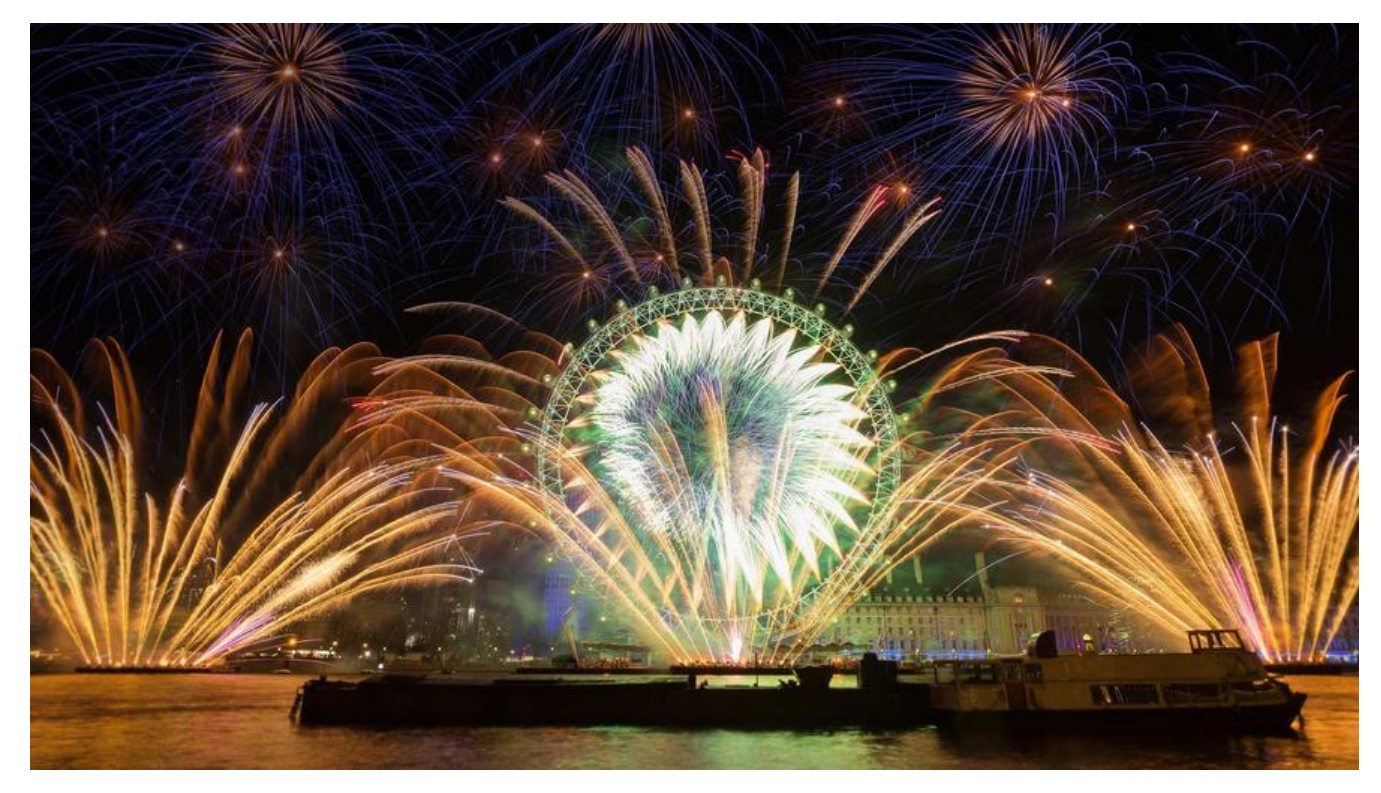

# **前言**

在 C 语言中有指针,指针通过地址来寻找元素。在 python 中,变量本质上存储的是地址,所以在 py hon 中可以通过把节点作为变量传递给另一个变量,就完成了类似于 C 语言中指针域的功能。

# **单链表结构**

单链表是一种常见的数据结构,由一个个节点串联而成,每个节点一般有两个变量,一个是数据域— 用于保存数据;另一个是指针域——指向下一个节点,可通过指针域来寻找位于该节点之后的节点。

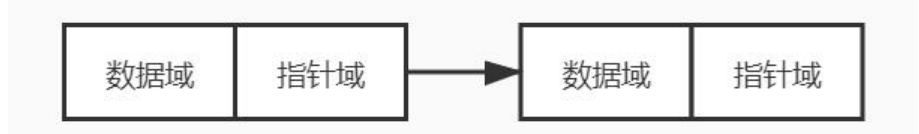

# **单链表定义**

根据单链表的结构,可以抽象出单链表节点的定义,包含数据域和指针域,如下:

class ListNode: """节点"""

```
def init (self, x):
 self.val = x # 数据域
  self.next = None # 指针域
```
单链表包含头节点 head 和记录链表长度的 length, 如下:

class SingleLinkList:

"""单链表"""

 # 初始化 def \_\_init\_\_(self): self.head = None # 头节点 self.length =  $0$  # 链表长度

这样就完成了单链表的定义。

# **单链表基本操作**

### **判断链表是否为空**

class SingleLinkList: """单链表"""

> # 判断单链表是否为空 def is\_empty(self): return not self.head

#### **头插法**

class SingleLinkList: """单链表"""

> # 头插法 def add(self, node): node.next = self.head self.head = node self.length  $+= 1$

### **尾插法**

```
class SingleLinkList:
  """单链表"""
  # 尾插法
  def append(self, node):
   cur = self.head
    if self.is_empty(): # 如果当前链表为空
      self.head = node # 将头节点指向插入节点
    else:
      while cur.next: # 遍历找到尾节点
        cur = cur.next
      cur.next = node # 让尾节点的 next 指针域指向新节点
   self.length += 1
```
### **指定位置插入元素**

class SingleLinkList: """单链表"""

```
# 指定位置插入,index 为索引值,从 0 开始计数
def insert(self, node, index):
  cur = self.head
  if index > self.length or index < 0: # 下标越界
    print("插入位置不正确")
    return
  if index == 0: # 如果在头部插入,等同于头插法
    self.add(node)
  else: # 找到插入位置的前一个节点
   for i in range(0, \text{index} - 1):
      cur = cur.next
    node.next = cur.next # 在该节点之后插入新节点
    cur.next = node
 self.length += 1
```
### **遍历**

```
class SingleLinkList:
  """单链表"""
  # 遍历单链表
  def travel(self):
    cur = self.head
   if self.is empty(): # 空链表
       print("单链表为空")
       return
   num = 1 print("单链表长度为:", self.length)
    while cur:
      print("第{}_{ }^{ }} 个元素为: {}".format(num, cur.val))
      num += 1 cur = cur.next
```
## **删除节点**

```
class SingleLinkList:
  """单链表"""
  # 删除节点
  def remove(self, item) -> bool:
   if self.is_empty():
      print("单链表为空")
      return False
    cur = self.head # 保存遍历节点
    pre = self.head # 保存遍历节点的前一个节点
    while cur:
      if cur.val == item: # 找到相等数据域的节点
        if cur == self.head: # 如果恰好是头节点,删除头节点
           self.head = cur.next
        else: # 非头节点,删除当前节点
           pre.next = cur.next
        self.length -= 1
```

```
return True
  else:
   pre = curcur = cur.next return False
```
# **查找节点**

```
class SingleLinkList:
"""单链表"""
```
#### # 查找节点 def search(self, item) -> bool: cur = self.head while cur: if cur.val  $==$  item: return True cur = cur.next return False